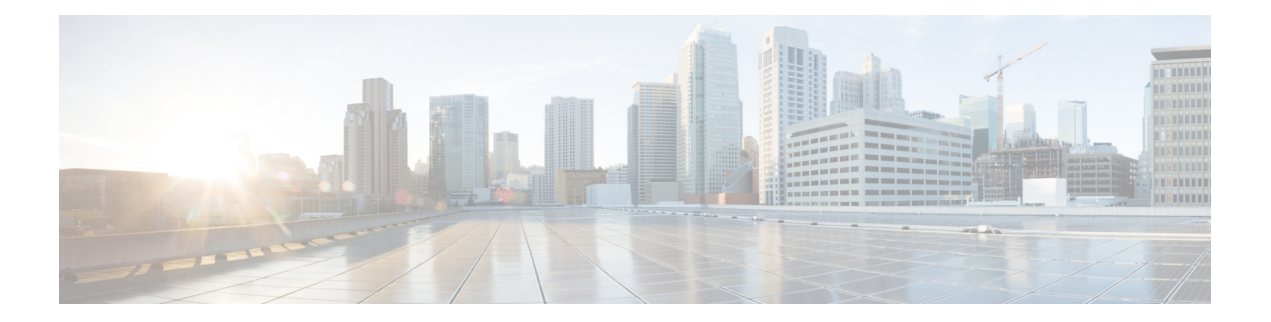

# **K Show Commands**

- show key [chain,](#page-1-0) on page 2
- show key chain mode [decrypt,](#page-2-0) on page 3
- show [keystore,](#page-3-0) on page 4
- show kim [inconsistency,](#page-4-0) on page 5

## <span id="page-1-0"></span>**show key chain**

{ show key chain [ <keychain> ] }

### **Syntax Description**

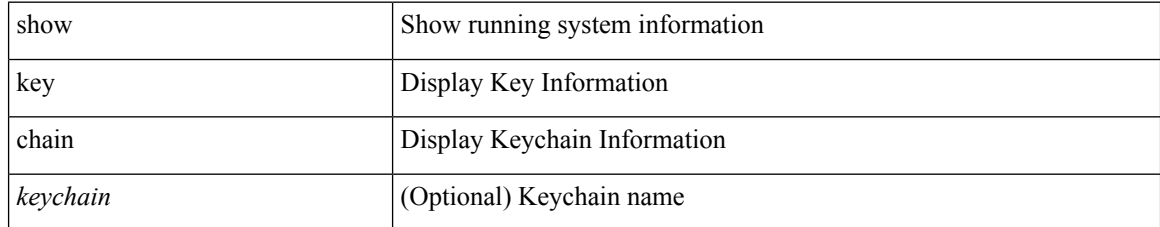

#### **Command Mode**

• /exec

i.

# <span id="page-2-0"></span>**show key chain mode decrypt**

{ show key chain [ <keychain> ] mode decrypt }

### **Syntax Description**

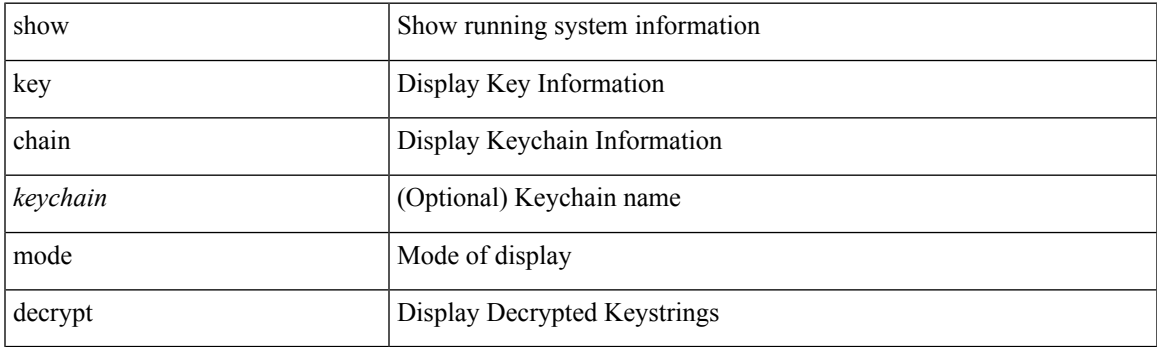

**Command Mode**

• /exec

## <span id="page-3-0"></span>**show keystore**

show keystore

**Syntax Description**

keystore keystore stats

### **Command Mode**

• /exec

i.

## <span id="page-4-0"></span>**show kim inconsistency**

show kim inconsistency

### **Syntax Description**

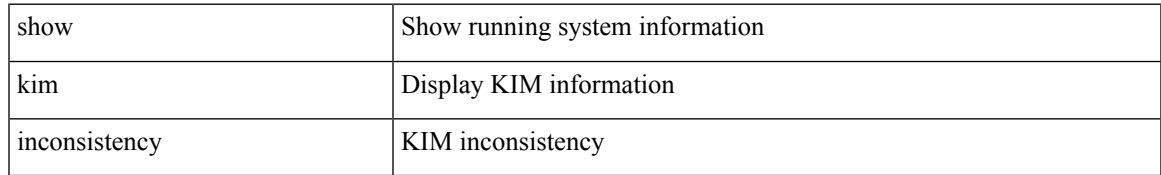

#### **Command Mode**

• /exec

 $\mathbf I$ 

٦